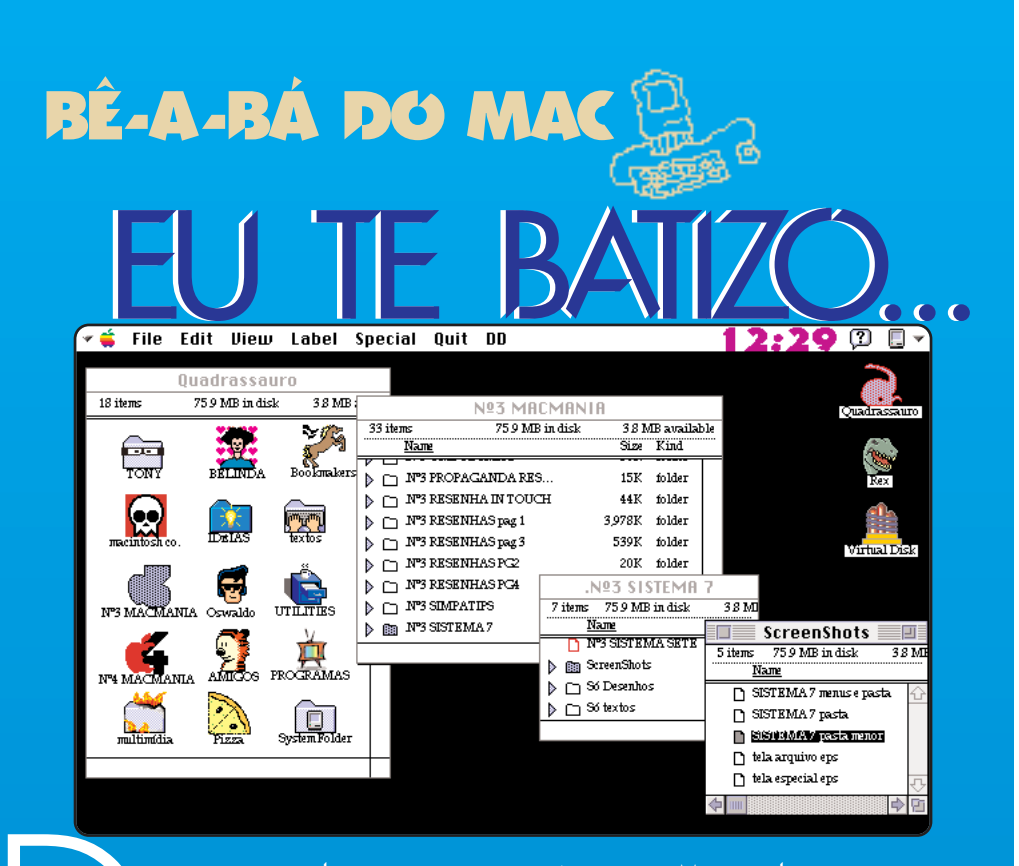

ar nome aos documentos que você cria no Mac pode parecer uma coisa trivial, a princípio. Só que depois de algum tempo, você percebe que está passando horas do seu dia em frente a janelas de Open ou abrindo folders dentro de folders tentando lembrar se aquela imagem se chamava barquinhocor A, barquinhocor B ou Barcor XXX. Existem algumas regras que, se observadas, podem facilitar muito a sua vida e, principalmente, a vida dos pobres coitados que precisam achar um documento batizado com um nome cabeludo quando você não está por perto. principaln

Primeira regra: pense antes de dar nome a um documento. Muitas vezes a pressa em terminar o trabalho faz a gente dar qualquer nome a ele. O "depois eu mudo isso" quase sempre acaba em "porque eu não mudei esse nome antes". Encare o ato de batizar um documento como a escolha do nome de um filho.

Segunda regra: seja burocrático e descritivo. Nomes artísticos podem ser muito bonitos, mas atrapalham na hora de saber o que realmente está lá dentro. No caso de ilustrações e imagens, tente descrever o que elas contêm ou que tipo de efeito foi atingido (é mais fácil adivinhar o que significa "paisagem posterize" ou "paisagem metalizada" do que "paisagem mutxolôka").

Terceira regra: não abrevie demais. Isto não é um PC. O Mac permite que você dê nomes aos seus arquivos com até 32 caracteres. Mas nomes muito compridos aparecem cortados quando você vê o conteúdo de um folder pelo nome (By Name) dos arquivos. O ideal é não passar dos 18 caracteres.

Quarta e última regra: organize seus arquivos. Se para um determinado projeto você tiver dois arquivos com o mesmo nome, procure colocar depois do nome uma indicação do programa em que o arquivo foi criado (FH para FreeHand, PM5 para PageMaker 5.0 etc). Indicar o formato do arquivo (TIFF, EPS ou Texto) também é interessante.

Se precisar numerar seus documentos, coloque o número antes do nome, nunca depois. Coloque sempre zero antes dos números de um algarismo (01, 02, 03 ...até 09). Lembre-se que o Mac organiza os documentos pelo primeiro algarismo, logo, se você não colocar o zero antes, terá como resultado uma numeração encavalada, tipo 1, 10, 11, 2, 3. Nunca tente colocar dois pontos (:) no nome de um arquivo. O Mac utiliza esse símbolo para localizar seus documentos. Se você tentar usar o sinal de dois pontos, ele será transformado em um hífen.

Preste atenção também para não salvar o documento na pasta do programa. Crie uma pasta especial para ele.  $\epsilon$ 

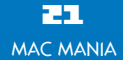